## MyMedicare Registration Steps and Tips

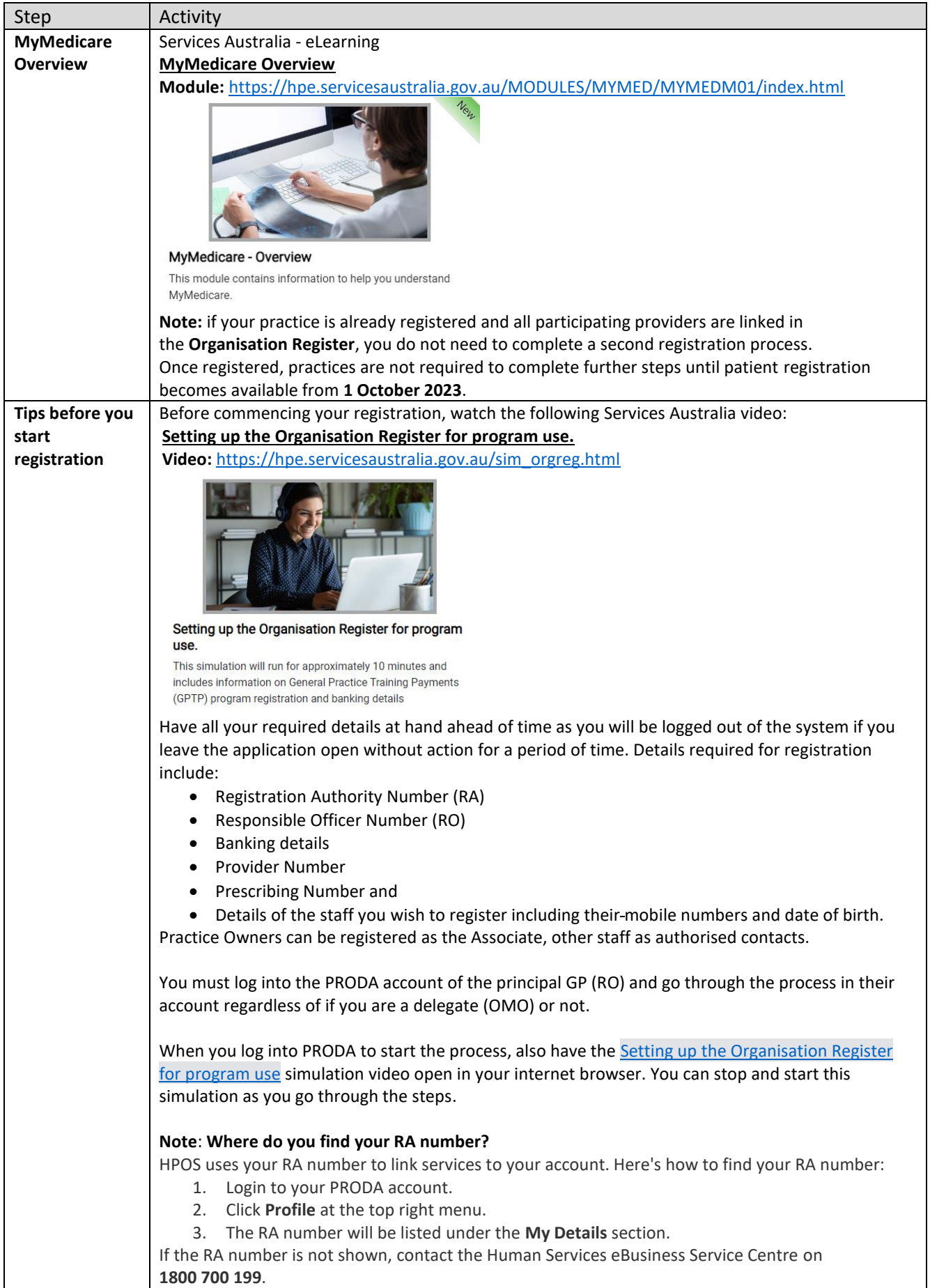

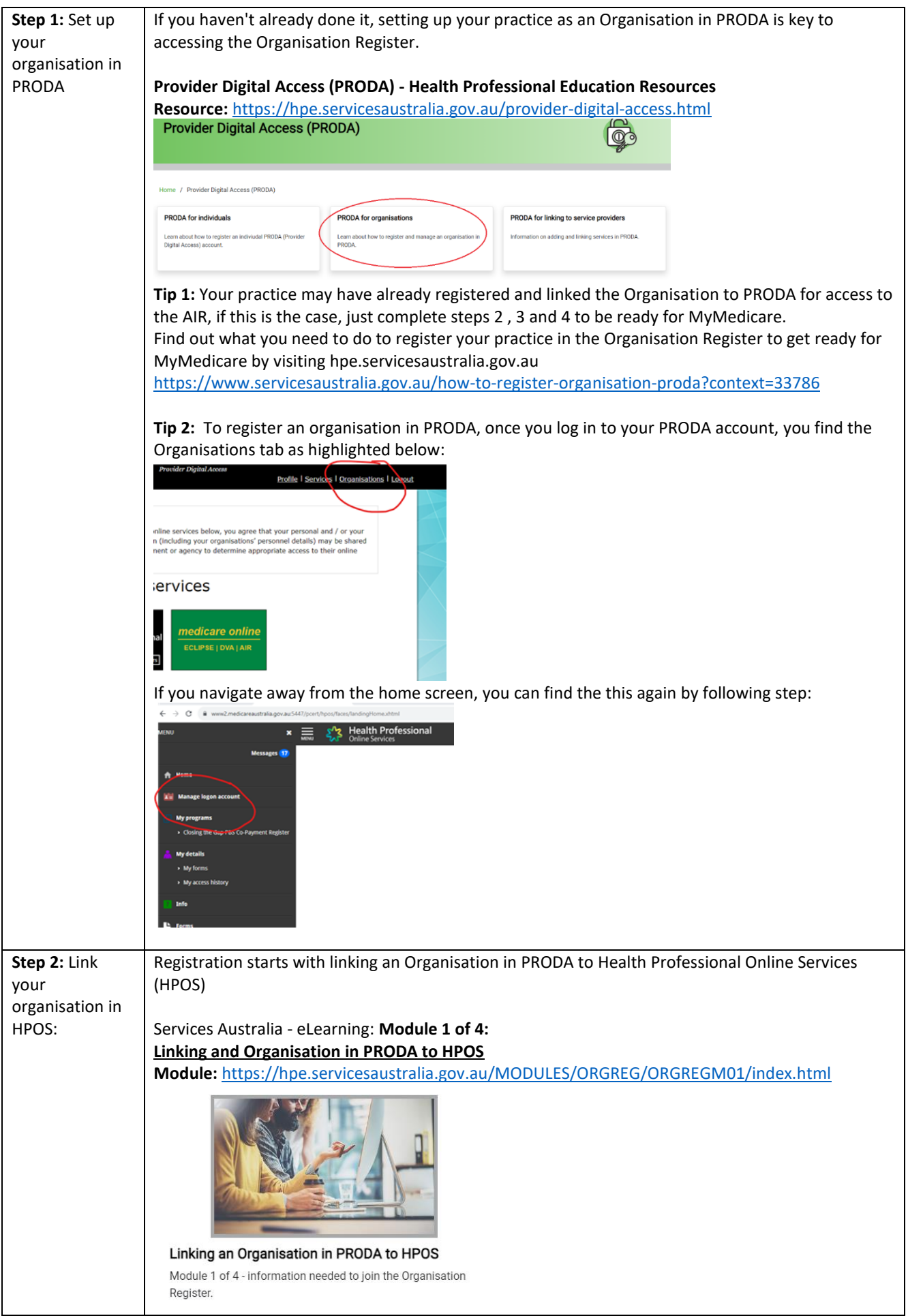

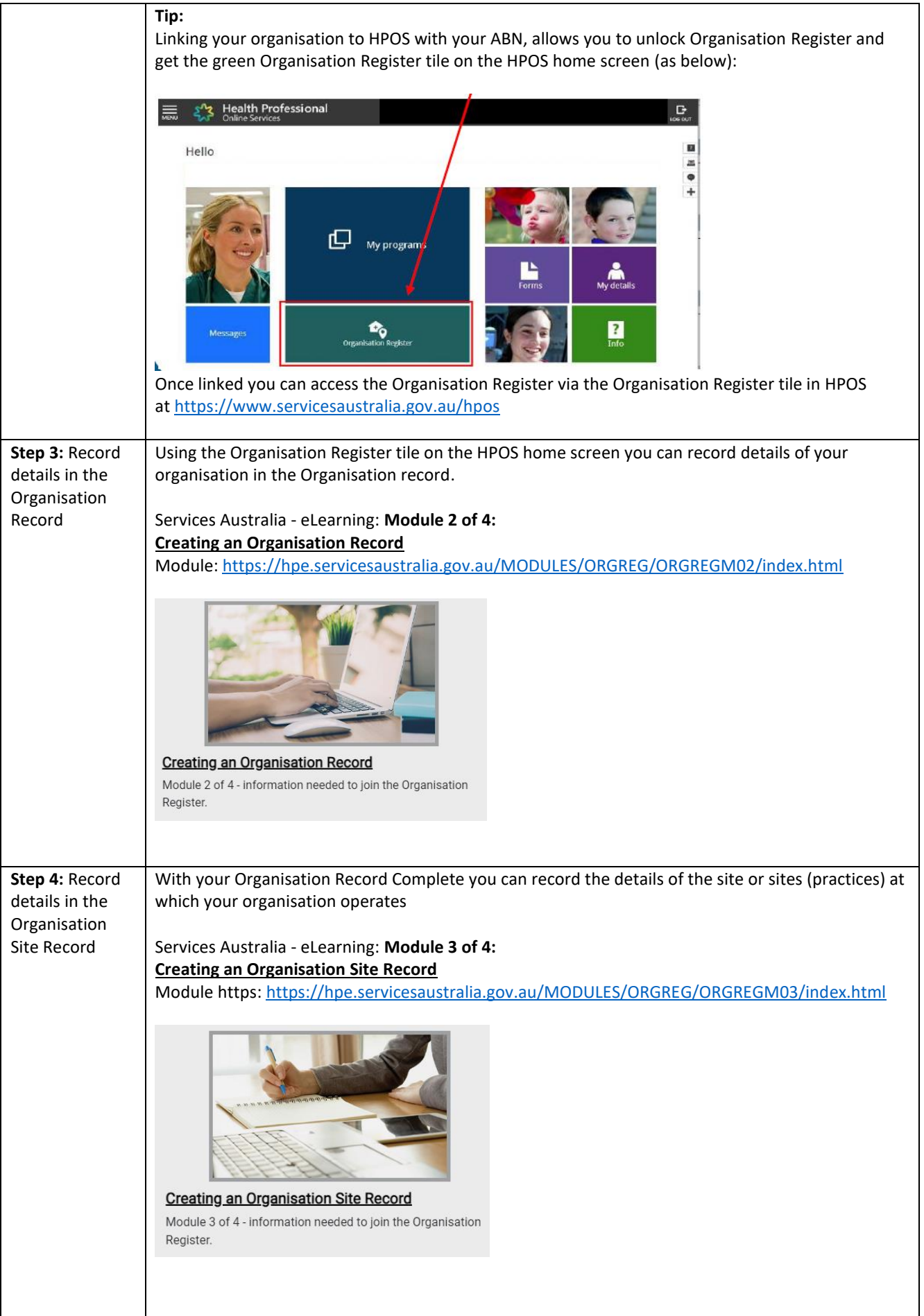

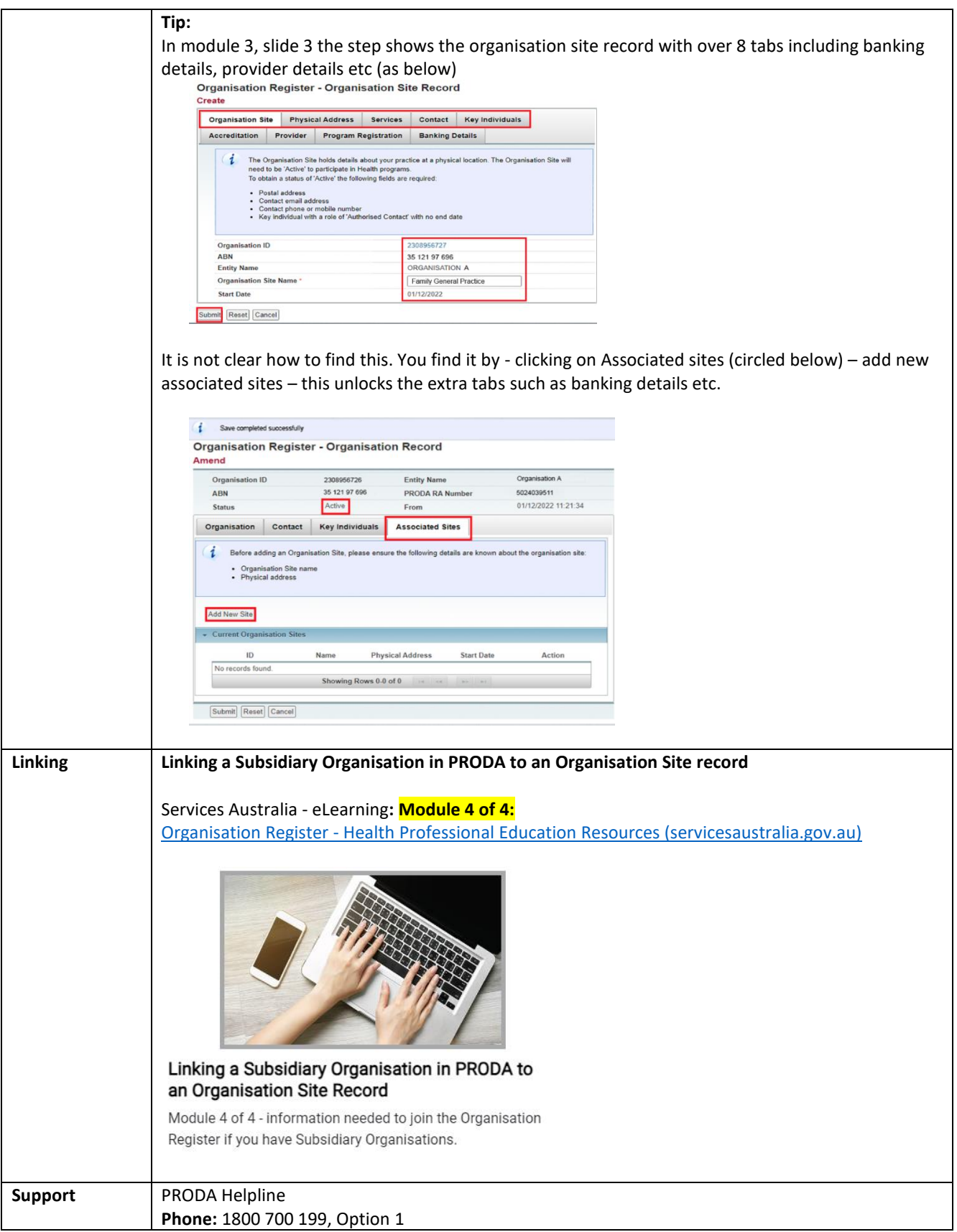